#### **Sommario**

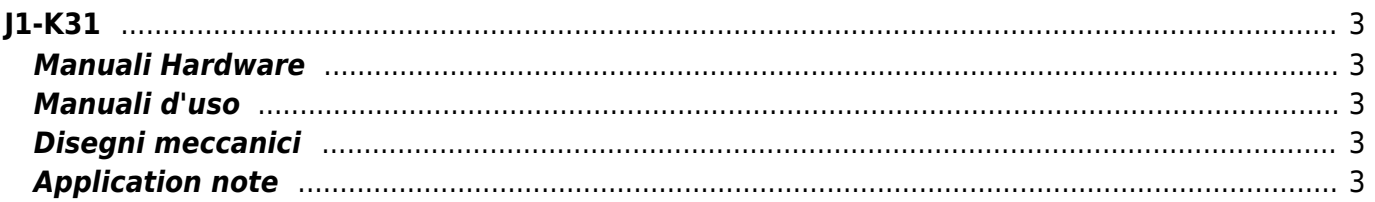

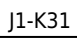

# <span id="page-2-0"></span>**J1-K31**

 Il J1-K31 è un controllore integrato della gamma [Qmove+](https://wiki.qem.it/doku.php/strumenti/qmoveplus). Si contraddistingue per il dislay LCD da 7 pollici, il touch-screen, 14 tasti funzione personalizzabili ed un elevato numero di I/O.

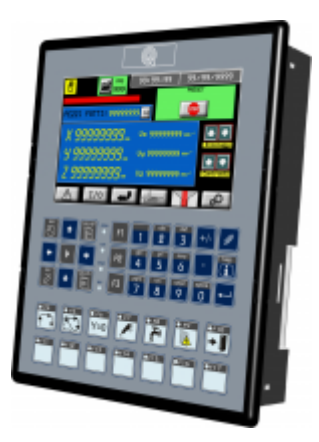

### <span id="page-2-1"></span>**Manuali Hardware**

n. [QSGJ1K31Fx\\_IT02:](http://www.qem.eu/doku/doku.php/strumenti/qmoveplus/j1k31/qsgj1k31fx_it02?do=export_pdf&tpl=qsg_pdf) Guida rapida di installazione

**MIMILIK31Fx BASE: Manuale di Installazione e Manutenzione** 

### <span id="page-2-2"></span>**Manuali d'uso**

- [MDU\\_P1K31FB30-002Q](https://wiki.qem.it/doku.php/strumenti/qmoveplus/j1k31/mdu_p1k31fb30-002q): Manuali d'uso applicativo P1K31FB30-002 (fresa marmo 3 assi)
- $\blacksquare$  [MDU\\_P1K31FB30-008:](https://wiki.qem.it/doku.php/strumenti/qmoveplus/j1k31/mdu_p1k31fb30-008) Manuali d'uso applicativo P1K31FB30-008

**I MDU P1K31FB30-010: Manuali d'uso applicativo P1K31FB30-010 (fresa marmo con asse X su FC e assi YZW che** condividono uno stesso inverter)

- **MDU P1K31FR30-001: Manuali d'uso applicativo P1K31FR30-001 (fresa marmo 3 assi)**
- [MDU\\_P1K31F-002](https://wiki.qem.it/doku.php/strumenti/qmoveplus/j1k31/mdu_p1k31f-002): Manuali d'uso applicativo P1K31F-002 (fresa marmo con assi XYZW su inverter separati)
- **[MDU\\_P1K31F-011](https://wiki.qem.it/doku.php/strumenti/qmoveplus/j1k31/mdu_p1k31f-011): Manuali d'uso applicativo P1K31F-011 (fresa marmo con assi XYZW su inverter separati)**
- **MDU P1K31F-020: Manuali d'uso applicativo P1K31F-020 (lucidatrice del marmo monotesta)**

# <span id="page-2-3"></span>**Disegni meccanici**

[Disegni meccanici fronte-retro per schemi elettrici di cablaggio](https://wiki.qem.it/lib/exe/fetch.php/strumenti/qmoveplus/j1k31/j1k31_mec-draw_01.zip)

# <span id="page-2-4"></span>**Application note**

[AN021](https://wiki.qem.it/doku.php/appnote/an021) - Cablaggio dei connettori

Documento generato automaticamente da **Qem Wiki** -<https://wiki.qem.it/> Il contenuto wiki è costantemente aggiornato dal team di sviluppo, è quindi possibile che la versione online contenga informazioni più recenti di questo documento.